### Глава 1. Почему следует научиться писать программы?

Компьютеры способны быстро решать задачи, которые являются трудоемкими для человека. Например, подсчет частоты встречаемости слов в тексте и определение слов, которые встречаются чаще всего. Человек способен решить такую задачу, но это скучная и однообразная работа. Компьютер (или PDA - персональный цифровой помощник) справляется с ней быстро:

python words.py Enter file: words.txt to 16

Это пример выполнения программы, которая в дальнейшем будет разбираться более подробно.

Выучив язык программирования Python, вы сможете передать решение повседневных задач помощнику (компьютеру), таким образом, BЫ освободите время для решения более интересных проблем.

### 1.1. Творчество и мотивация

Создание программ, которые будут использоваться другими людьми - это творческое занятие. Огромное количество программ на компьютере конкурируют за ваше внимание и интерес (программисты зарабатывают на этом деньги). Задачей данного пособия является не зарабатывание денег или радость конечного пользователя, а более продуктивное выполнение повседневных задач обработки данных.

#### 1.2. Архитектура компьютера

Если бы вы разобрали компьютер или мобильный телефон и заглянули внутрь, то увидели бы следующие части:

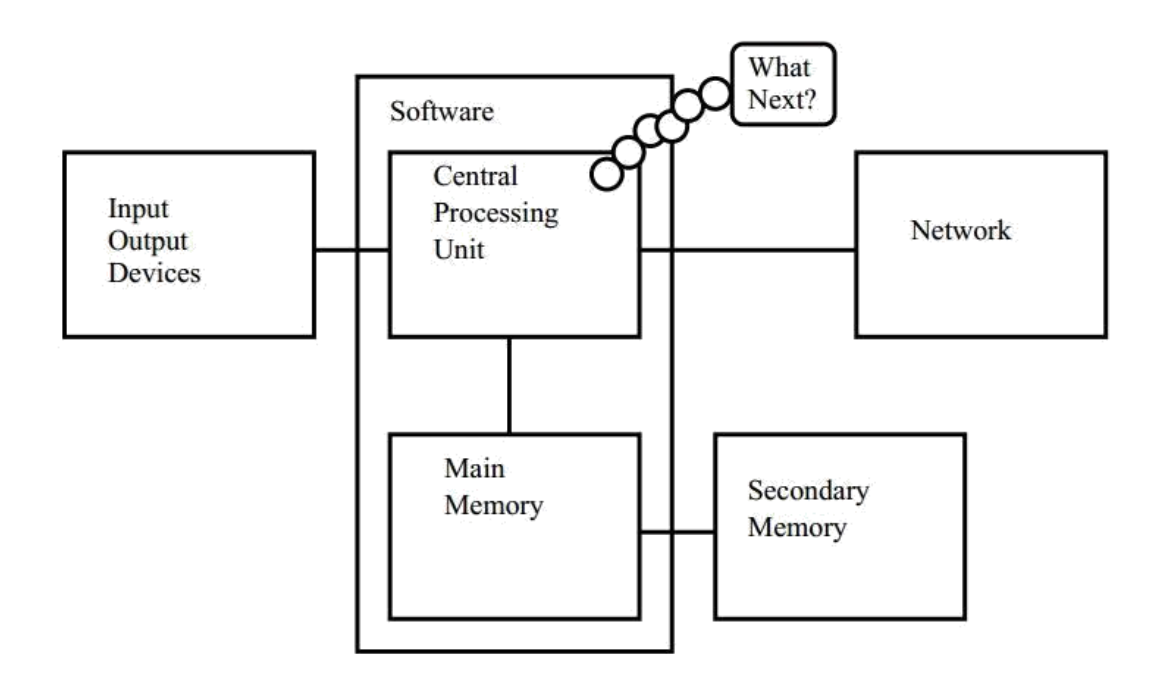

На высоком уровне определения частей следующие:

- *Центральный процессор (CPU)*  часть компьютера, которая создана, чтобы постоянно спрашивать «что дальше»? Если частота вашего компьютера 3.0 ГГц, это означает, что CPU будет спрашивать "что дальше?" три миллиарда раз в секунду.
- *Оперативная память (Main Memory)* используется для хранения информации, которая срочно необходима CPU. Информация, хранящаяся в оперативной памяти, стирается, когда питание компьютера прекращается.
- *Вторичная память (Secondary Memory)* также нужна для хранения информации, но она медленнее оперативной памяти. Особенностью вторичной памяти является возможность хранить информацию после выключения питания компьютера. Примеры вторичной памяти: диски или флеш-память.
- *Устройства ввода/вывода (Input and Output Devices)* наш монитор, клавиатура, мышь, микрофон, колонки и т.д. Они обеспечивают взаимодействие с компьютером.
- В наше время большинство компьютеров имеют *сетевой адаптер (Network Connection)* для обмена информации через сеть.

# 1.3. Понимание программирования

В остальной части книги, мы постараемся превратить вас в человека, который является специалистом в области программирования.

В конце вы станете программистом, возможно, не профессиональным программистом, но, по крайней мере, вы будете иметь навыки исследования проблем анализа данных/информации и разработки программ для их решения.

В известном смысле, нужно два навыка, чтобы стать программистом:

- Во-первых, необходимо знать язык программирования (в нашем случае, Python) - вам необходимо знать лексику и грамматику. В новом языке вы должны правильно строить слова и «предложения».
- Во-вторых, вам необходимо «рассказать историю». При написании истории, вы объединяете слова и фразы, передающие сюжет читателю. В программировании, наша программа - это «история», а проблема, которую вы пытаетесь решить - это сюжет.

Однажды выучив язык программирования, такой как Python, вы обнаружите, что сможете легко выучить второй язык программирования, такой как JavaScript или C++. Новый язык программирования имеет много отличий в словаре и грамматике, но как только вы приобретете навыки решения задач, они будут одинаковыми во всех языках программирования.

Вы очень быстро выучите словарь (vocabulary) и выражения (sentences) Python. Но чтобы научиться писать большие программы для решения сложных проблем, понадобится время. Мы изучим программирование подобно изучению письму. Мы начнем читать и разбирать программы, затем напишем простые программы и только потом перейдем к более сложным. В некоторой момент вы «поймаете вашу писательскую музу», самостоятельно увидите шаблоны решения проблемы и сможете написать программу. С этого момента программирование становится очень приятным и творческим процессом.

Мы начнем со словаря и структуры программы на Python. Будьте терпеливы, в первый раз вы учились читать на простых примерах.

### 1.4. Слова и фразы

В отличие от человеческих языков, словарь Python значительно меньше. Назовем этот словарь списком зарезервированных слов. Существуют слова, которые в Python имеют специальное значение. Когда вы встречаете эти слова в программе на Python, они имеют одно и только одно значение для Python. Позже вы будете писать программы и создавать переменные (variables) - собственные слова, которые имеют смысл для вас. У вас будет широкий выбор имен для ваших переменных, но вы не можете использовать в качестве имен переменных зарезервированные слова.

В известном смысле, когда вы дрессируете собаку, вы можете использовать специальные слова, например, «сидеть», «стоять», «принести». Когда вы общаетесь с собакой и не используете какие-либо зарезервированные слова, они только смотрят на вас, пока вы не произнесете зарезервированное слово. К примеру, если вы скажете: «Я желаю большинству людей ходить (walk) для улучшения здоровья», то собака услышит нечто подобное: «ла ла ла ла ла ла ходить (walk) ла ла ла ла ла ла». Слово ходить (walk) является зарезервированным в языке собаки.

Зарезервированные в Python слова:

and del for is raise assert elif from lambda return break else global not try class except if or while continue exec import pass yield def nally in print

В отличие от собаки, Python уже обучен этим словам.

Позже мы изучим зарезервированные слова и то, как они используются, а сейчас сосредоточимся на эквиваленте слову «говорить» (speak) в Python:

print 'Hello world!'

Мы написали нашу первую синтаксически правильную фразу на Python. Наша фраза начинается с зарезервированного слова *print* и продолжается текстовой строкой, заключенной в одиночные кавычки.

### **1.5. Разговаривающий с Python**

Теперь, когда у нас есть слово и простая фраза, которую мы знаем на Python, необходимо научиться общению с Python для проверки наших языковых навыков.

Предварительно нам надо установить Python на компьютер и запустить в интерактивном режиме. Инструкция по установке Python в ОС Windows будет здесь:<http://pycode.ru/edu/why-python/>

В интерактивном режиме получим следующее:

```
Python 2.7.3 (default, Apr 10 2012, 23:31:26) [MSC v.1500 32 bit (Intel)] 
on win32
Type "copyright", "credits" or "license()" for more information.
>>>
```
С помощью символов >>> интерпретатор Python спрашивает: «Что вы хотите, чтобы я сделал дальше?». Теперь Python готов с вами общаться.

Скажем, для примера вы не знали простых слов или фраз для общения с Python. Вы захотели использовать стандартные строки, которые астронавты используют, когда прилетают на другую планету и пытаются поговорить с жителями этой планеты:

```
>>> I come in peace, please take me to your
leader SyntaxError: invalid syntax
```
Это не очень хорошо. Жители планеты, скорее всего, вас поджарят и съедят на ужин. К счастью, вы захватили с собой в путешествие эту книгу.

Попробуйте еще раз:

```
>>> print 'Hello world!' 
Hello world!
>>> print 'Привет, мир!'
```
Привет, мир!

Это выглядит гораздо лучше, поэтому попытайтесь сообщить еще немного: >>> print 'You must be the legendary god that comes from the sky' You must be the legendary god that comes from the sky >>> print 'We have been waiting for you for a long time'

```
We have been waiting for you for a long time
>>> print 'Our legend says you will be very tasty with
mustard' Our legend says you will be very tasty with mustard
>>> print 'We will have a feast tonight unless you
say SyntaxError: EOL while scanning string literal
```
 $\rightarrow$   $>$ 

Разговор шел хорошо, пока вы не совершили маленькую ошибку в языке Python.

На данный момент, вы также должны понимать, что Python удивительно сложный и мошный язык, он очень требователен к синтаксису, используемому для взаимодействия с ним, но Python HE обладает разумом. Вы беседуете сами с собой, но с использованием правильного синтаксиса.

В некотором смысле, когда вы используете написанную кем-то программу, общение осуществляется между вами и теми другими программистами, а в качестве посредника выступает Python.

И через несколько глав вы станете одним из тех программистов на Python, которые общаются с пользователями программ.

Перед тем как покинуть наш первый разговор с интерпретатором Python, вам необходимо знать, как правильно сказать «до свидания» при взаимодействии с жителями планеты Python:

```
>>> qood-bye
Traceback (most recent call last):
  File "<pyshell#7>", line 1, in
    <module> good-bye
NameError: name 'good' is not defined
>>> if you don't mind, I need to leave
SyntaxError: invalid syntax
\gg quit()
```
Вы заметили, что для двух первых неудачных попыток ошибки различаются. Вторая ошибка отличается тем, что, *if* - зарезервированное слово и Python подумал, что мы пытаемся что-то сказать, но используем неправильный синтаксис.

Правильный способ сказать «до свидания» на Python, это ввести *quit()* в интерактивной строке приглашения.

### **1.6. Терминология: интерпретатор и компилятор**

Python - высокоуровневый (high-level) язык программирования, созданный, чтобы быть относительно простым для чтения и написания программ человеком, и для компьютерного чтения и выполнения. Другие высокоуровневые языки: Java, C++, PHP, Ruby, Basic, Perl, JavaScript и множество других.

Имеющиеся аппаратные средства внутри CPU не понимают любой из вышеперечисленных языков. CPU понимает язык, который называется машинным (machine-language). Машинный язык является простым, но очень утомительным в написании, т.к. представляет собой только нули и единицы:

01010001110100100101010000001111

11100110000011101010010101101101

...

Машинный язык кажется довольно простым на поверхности, учитывая, что в нем есть только нули и единицы, но он обладает сложным синтаксисом. Поэтому очень немногие программисты когда-либо писали на машинном языке. Вместо этого мы строим различные трансляторы (переводчики), позволяющие программистам писать на языках высокого уровня, таких как Python или JavaScript. Затем трансляторы преобразуют программы в машинный язык для исполнения их процессором.

Поскольку машинный язык привязан к аппаратному обеспечению компьютера, он не может быть перенесен (portable) на компьютер с другим типом оборудования. Программы, написанные на языках высокого уровня, можно перемещать между разными компьютерами, например, с использованием транслятора на новом компьютере, или с помощью перекомпиляции кода для создания новой версии машинного языка программы.

Трансляторы языков программирования делятся на две основные категории: (1) интерпретаторы и (2) компиляторы.

Интерпретатор (interpreter) читает исходный код программы, написанный программистом, анализирует код, и выполняет инструкции на лету (on-thefly). Python является интерпретатором, мы можем написать строку на Python, и он немедленно ее обработает и выдаст результат.

Некоторые строки говорят Python о том, что вы хотите их запомнить в некоторой переменной (variable). Нам необходимо выбрать имя для переменной, позже мы можем воспользоваться этим именем, чтобы получить значение, которое сохранили ранее.

```
>>x = 6>>> print x
6
>> v = x * 7>>> print y
42
```
 $>>$ 

В этом примере, мы просим Python запомнить значение 6 и используем метку х, по которой сможем восстановить значение позже. Мы убедились, что Python фактически вспоминает значение, используя *print*. Затем мы просим Python взять *х*, умножить его на 7 и полученный результат сохранить в переменной у. После этого мы просим Python вывести на экран значение, хранящееся в переменной у.

Хотя мы вводим команды в Python на разных строках, они рассматриваются в качестве упорядоченной последовательности инструкций, МЫ можем обратиться к данным, созданным ранее.

Сущность интерпретатора заключается в возможности интерактивного общения, как было показано выше. Компилятор нуждается в передаче всей программы в файл, после этого запускается процесс трансляции с языка высокого уровня в машинный язык и только после этого компилятор помещает результат машинного языка в файл, который позже будет исполняться.

Если у вас ОС Windows, то часто программа, содержащая исполняемые машинные инструкции имеет расширение «.exe» или «.dll», «исполняемый файл» (executable) или «динамически загружаемая библиотека» (dynamically loadable library") соответственно. В Linux и Macintosh нет расширения, который бы однозначно отмечал файл как исполняемый.

Если вы откроете исполняемый файл с текстовом редакторе, выглядит все совершенно ненормально и не читаемо:

```
ˆ?ELFˆAˆAˆAˆ@ˆ@ˆ@ˆ@ˆ@ˆ@ˆ@ˆ@ˆ@ˆBˆ@ˆCˆ@ˆAˆ@ˆ@ˆ@\xa0\x82 
ˆDˆH4ˆ@ˆ@ˆ@\x90ˆ]ˆ@ˆ@ˆ@ˆ@ˆ@ˆ@4ˆ@ ˆ@ˆGˆ@(ˆ@$ˆ@!ˆ@ˆFˆ@ 
ˆ@ˆ@4ˆ@ˆ@ˆ@4\x80ˆDˆH4\x80ˆDˆH\xe0ˆ@ˆ@ˆ@\xe0ˆ@ˆ@ˆ@ˆE 
ˆ@ˆ@ˆ@ˆDˆ@ˆ@ˆ@ˆCˆ@ˆ@ˆ@ˆTˆAˆ@ˆ@ˆT\x81ˆDˆHˆT\x81ˆDˆHˆS 
ˆ@ˆ@ˆ@ˆSˆ@ˆ@ˆ@ˆDˆ@ˆ@ˆ@ˆAˆ@ˆ@ˆ@ˆA\ˆDˆHQVhT\x83ˆDˆH\xe8
....
```
Не просто читать и писать на машинном языке, поэтому хорошо, что у нас есть интерпретаторы и компиляторы, которые позволяют нам писать на языке высокого уровня, таком как Python.

На данный момент в нашем обсуждении компиляторов и интерпретаторов, вам должно быть стало интересно узнать об интерпретаторе Python. На каком языке он написан? Написан ли он на компилируемом языке? Когда мы запускаем Python, что на самом деле происходит?

Интерпретатор Python написан на языке программирования Си. Вы можете посмотреть исходные коды Python на сайте [www.python.org.](http://www.python.org/) В ОС Windows исполняемый машинный код для Python, скорее всего, будет находиться в файле с именем:

C:\Python27\python.exe

# **1.7. Написание программ**

Ввод команд в интерпретатор Python – отличная возможность для экспериментов с особенностями языка Python, но это не рекомендуется делать при решении более сложных задач.

Когда мы хотим написать программу, мы используем текстовый редактор для написания инструкций в файл, который называется скриптом (script). По договоренности, скрипты на Python имеют расширение *.py*.

# **1.8. Что такое программа?**

Наиболее общее определение программы – последовательность инструкций на языке Python, которая создана, чтобы что-то делать. Наш простой скрипт *hello.py* – это программа. Программа может содержать инструкцию, состоящую из одной строки.

Предположим, что вы проводите исследование сообщений в социальной сети Facebook, вам интересны наиболее часто встречающиеся слова в последовательности сообщений. Вы можете вывести на экран поток сообщений и корпеть над поиском наиболее распространенных слов, но это займет много времени и может привести к ошибке. Вы могли бы быть достаточно умны, чтобы написать программу на Python, быстро решающую задачу, и освободить себе выходные для более интересных занятий.

Для примера посмотрим на следующий текст о клоунах и автомобилях. Посмотрите на текст и выделите наиболее часто встречающиеся слова и количество раз, сколько они встречаются.

```
the clown ran after the car and the car ran into the 
tent and the tent fell down on the clown and the car
```
Представим, что вы выполняете это задание, просматривая миллионы строк текста. Честно говоря, это проще сделать с помощью программы на языке Python, которая подсчитывает количество слов в тексте.

Я написал программу, которая ищет наиболее часто повторяющиеся слова в тексте. Теперь вы можете воспользоваться этой программой, сэкономив себе немного времени:

```
name = raw_input('Enter file:')
handle = open(name, 'r')text = handle.read()words = text.split()counts = dict()for word in words:
    counts[word] = counts.get(word, 0) + 1bigcount = None
bigword = None
for word,count in counts.items():
    if bigcount is None or count > bigcount:
       bigword = word
```
 $bigcount = count$ 

print bigword, bigcount

Исхолный текст программы доступен  $\mathbf{B}$ архиве: http://pycode.ru/files/python/words.zip

Вам даже не надо знать Python, чтобы воспользоваться этой программой. Всю необходимую информацию по внутренней работе программы вы получите в главе 10 данного пособия.

Это хороший интерпретатор Python пример того. как  $\overline{M}$ язык программирования Python выступают посредниками между вами (конечными пользователями) и мной (разработчиком). Python является способом обмена полезными инструкциями (например, программами) на общем языке, который доступен всем, кто установил Python на свои компьютеры. Таким образом, мы общаемся не с Python, а между собой посредствам Python.

### 1.9. Построение частей программ

В следующих нескольких главах, мы узнаем чуть больше о словаре, структуре фраз и отступов. Мы узнаем о мощных возможностях Python и как совместить эти возможности, чтобы создавать полезные программы.

Есть несколько важных шаблонов, которые используются при построении программы. Эти конструкции относятся не только к Python, они являются частью любого языка программирования, начиная от машинного языка и заканчивая языками высокого уровня.

Входные данные (input): получение данных из внешнего мира. Это может быть чтение данных из файла или из других источников, например, микрофона или GPS. В наших первых программах, входные данные будут задаваться пользователем с клавиатуры.

Выходные данные (output): отображение результатов работы программы на экране, сохранение их в файл или, возможно, воспроизведение в виде музыки или голоса.

Последовательное исполнение *(sequential)*  $execution)$ : инструкции выполняются в том порядке, в котором они встречаются в скрипте.

Условное выполнение (conditional execution): проверка определенных условий и выполнение/пропуск последовательности инструкций.

*Повторное выполнение (repeated execution):*выполнять некоторый набор команд несколько раз, обычно с некоторыми изменениями.

*Повторное использование (reuse):*один раз написать набор инструкций, присвоить ему имя и затем повторно использовать этот набор во всей программе.

# **1.12. Словарь**

*Ошибка (bug)*: ошибка в программе.

*Центральный процессор (central processing unit)*: сердце компьютера, он исполняет программы, которые мы пишем.

*Компиляция (compile)*: преобразование программы, написанной на языке высокого уровня, в низкоуровневый язык и ее подготовка для последующего выполнения.

*Язык высокого уровня (high-level language)*: язык программирования, подобный Python, который разрабатывался, чтобы быть понятым для чтения и написания человеком.

*Интерактивный режим (interactive mode)*: способ использования интерпретатора Python в режиме ввода команд и выражений.

*Интерпретация (interpret)*: построчное исполнение программы на языке высокого уровня.

*Язык программирования низкого уровня (low-level language)*: язык программирования, который разрабатывался, чтобы быть простым для исполнения компьютером; он называется «машинным кодом» или «языком ассемблера».

*Машинный код (machine code)*: низкоуровневый язык программирования для программного обеспечения, который напрямую выполняется CPU.

*Оперативная память (main memory)*: хранит программы и данные, теряет всю информацию, когда прекращается питание компьютера.

*Разбор (parse)*: исследование программы и анализ синтаксиса.

*Переносимость (portability)*: свойство программы, которое позволяет ей выполняться на более, чем одном виде компьютера.

*Оператор печати (print statement)*: инструкция, которая отображает значение на экране.

*Решение задачи (problem solving)*: процесс формулировки задачи, поиска решения и реализации.

*Программа (program)*: набор инструкций, предназначенных для обработки на компьютере.

*Приглашение (prompt)*: когда программа отображает сообщение и ожидает ввода пользовательских данных.

*Вторичная память (secondary memory)*: хранит программы, данные и сохраняет информацию после выключения компьютера из сети питания. Примеры вторичной памяти: диски, флеш-память.

*Семантика (semantics)*: смысл программы.

*Семантическая ошибка (semantic error)*: ошибка в программе, когда происходит то, что программист не планировал.

*Исходный текст (source code)*: программа на языке высокого уровня (highlevel language).

### **1.13. Упражнения**

- 1. Перечислите основные элементы компьютера.
- 2. В чем отличия интерпретатора и компилятора.
- 3. Перечислите шаблоны, которые используются при построении программы.